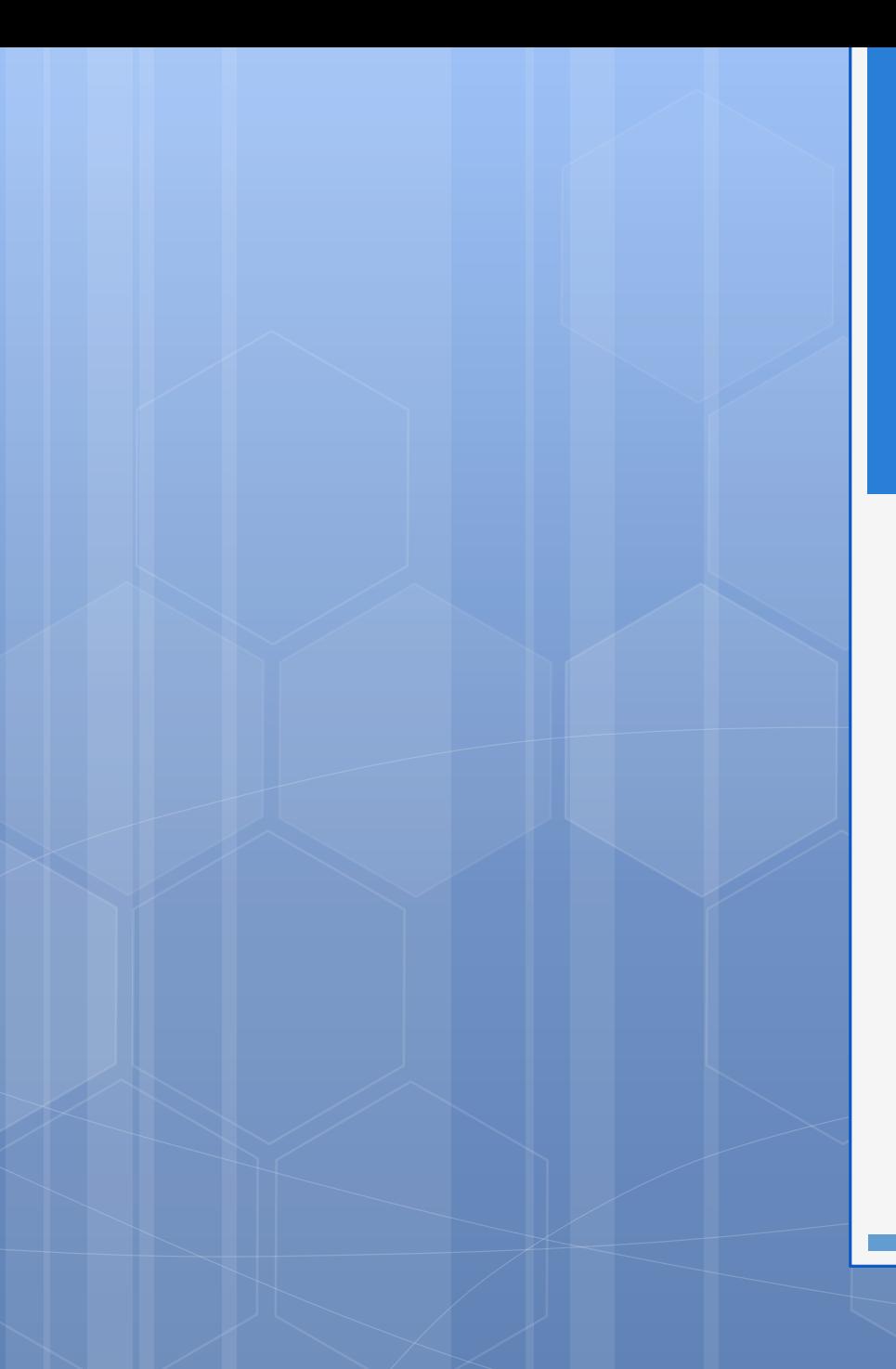

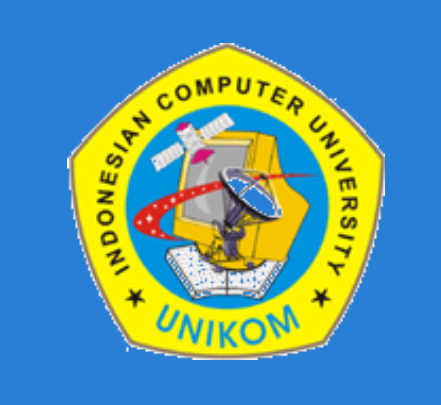

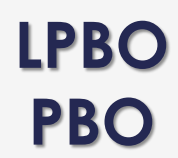

#### **PERTEMUAN 6**

Dosen : Bella Hardiyana S. Kom, M. Kom

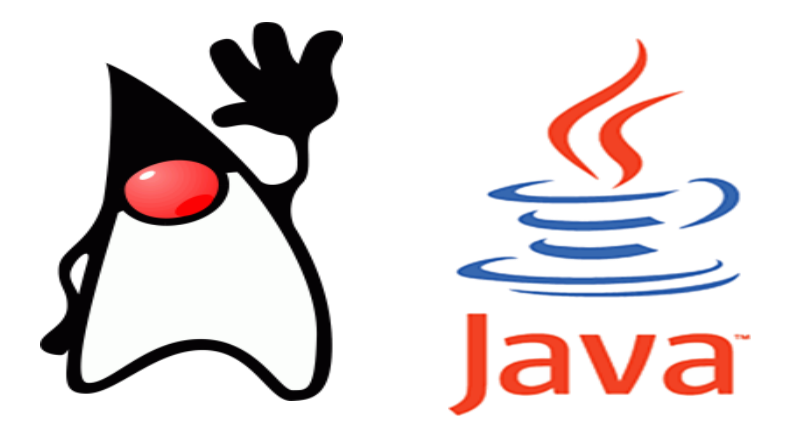

# **BAB V PERULANGAN**

# **Konsep Pengulangan**

- **Inisialisasi** adalah pemberian nilai awal kepada suatu variabel yang akan digunakan sebagai *counter* (pencacah) sebelum masuk ke blok pengulangan.
- **Kondisi** adalah syarat yang harus dipenuhi agar pengulangan bisa berlangsung.
- **Counter** adalah memberikan perubahan nilai pada variabel yang menjadi pencacah nilai.

## **Pengulangan Menggunakan for**

Pengulangan for digunakan jika pengulangan bersifat pasti.

// Apabila hanya memiliki 1 aksi **for(inisialisasi; kondisi; counter)** Aksi; // Ini adalah blok Aksi yang akan diulang

// Apabila memiliki 2 atau lebih aksi **for(inisialisasi; kondisi; counter){**  $Asksil:$  // ---Aksi2; // Ini adalah blok Aksi yang akan diulang AksiN; // -------------------------------------- **}**

# **Pengulangan Menggunakan for (lanj.)**

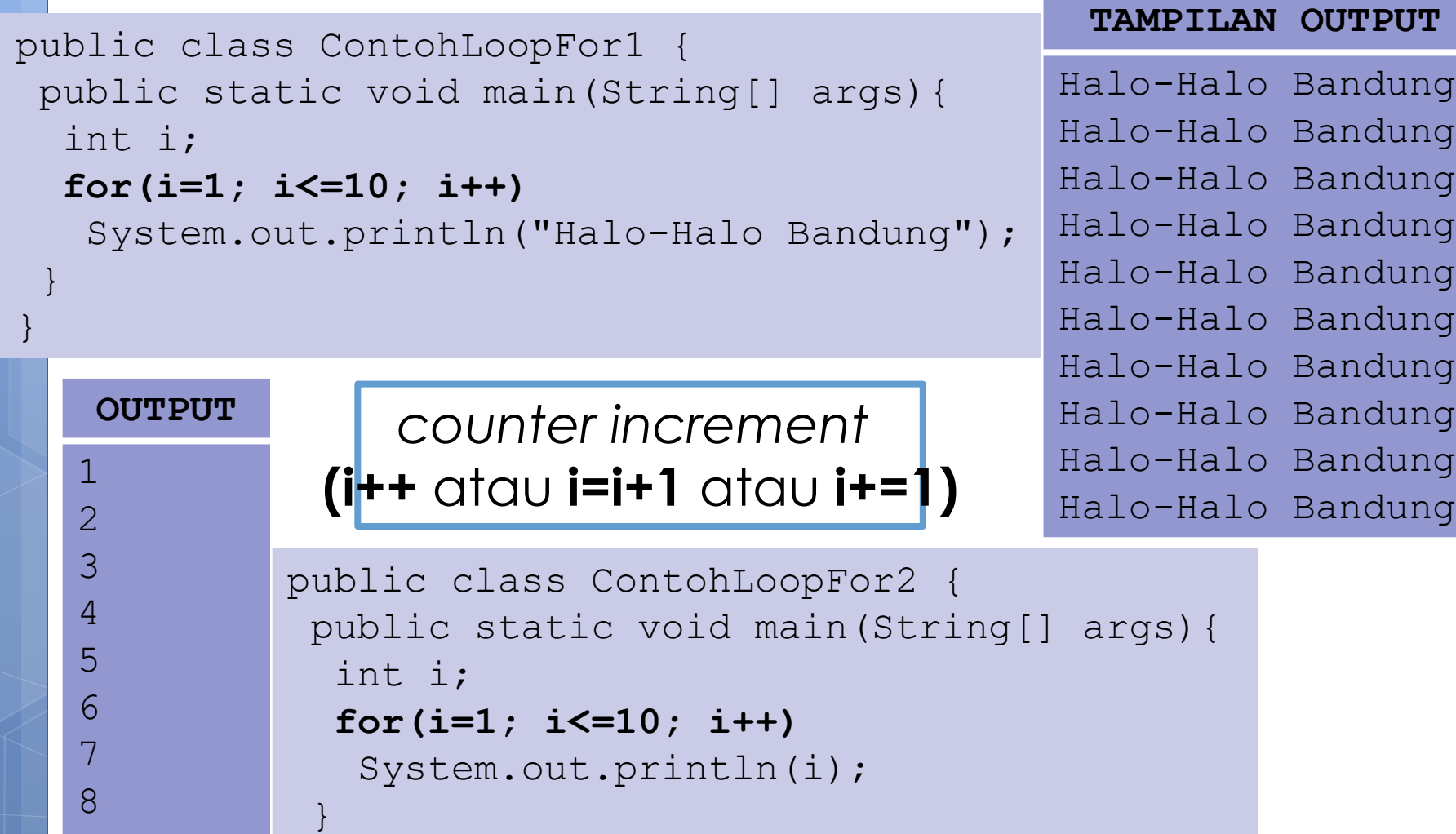

}

9

10

# **Pengulangan Menggunakan for (lanj.)**

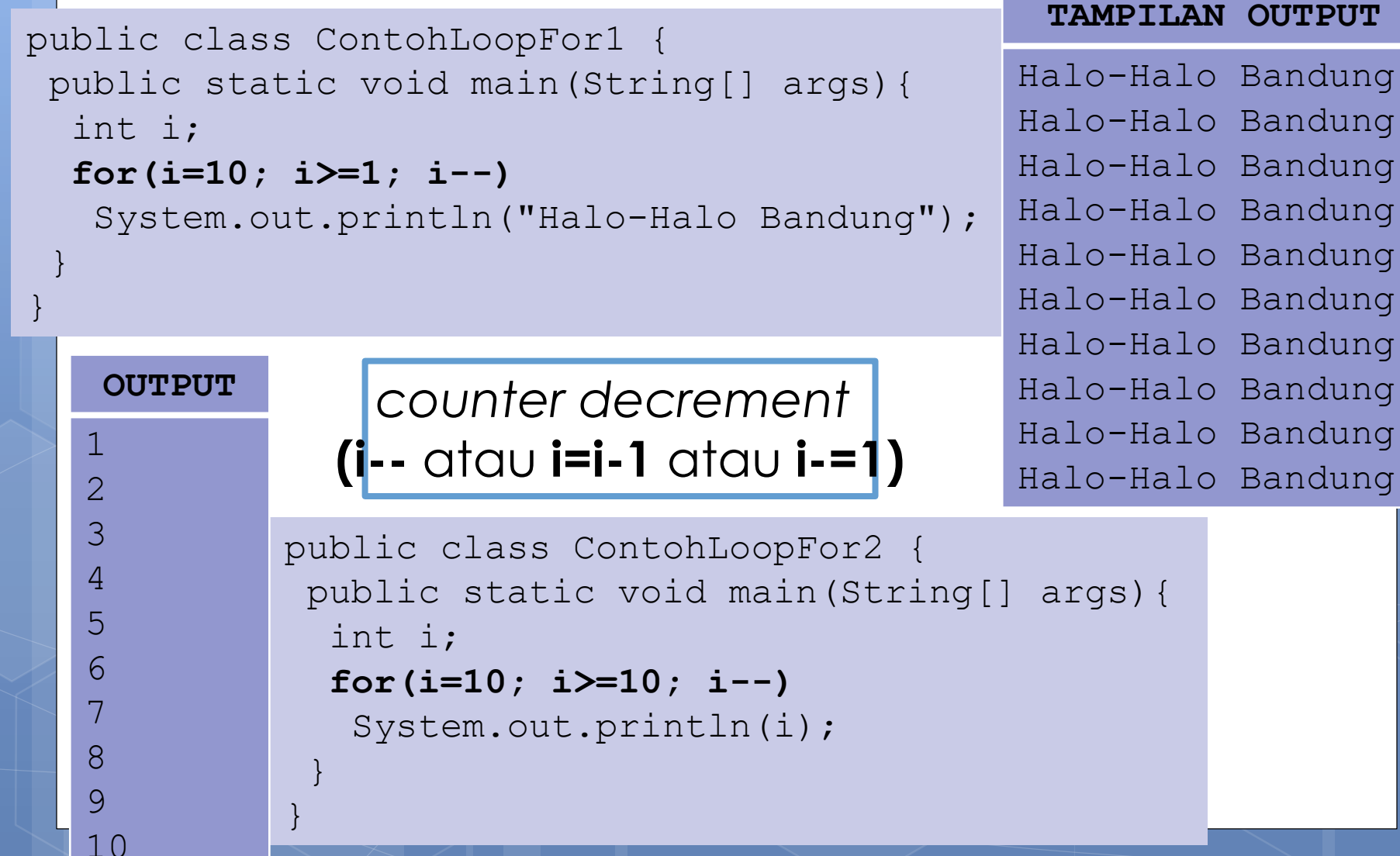

# **Pengulangan Menggunakan for (lanj.)**

### **Catatan Penting**

- 1. Nama variabel tidak harus selalu **i** ataupun **x**
- 2. Ciri dari pengulangan *counter increment* menggunakan perbandingan (**<=** atau **<**)
- 3. Ciri dari pengulangan *counter decrement* menggunakan perbandingan (**>=** atau **>**)
- 4. Semua poin **berlaku** juga untuk pengulangan **while** dan **do-while**

### **Pengulangan Menggunakan while**

Pengulangan ini akan mengecek kondisi terlebih dahulu. Jika kondisi bernilai *true,* maka melakukan aksi berupa pengulangan.

// Bentuk umum pengulangan while terdiri dari beberapa sintaks // sehingga wajib diapit oleh kurung kurawal. **inisialisasi; while(kondisi){** Aksi1; // -------------------------------------- Aksi2; // Ini adalah blok Aksi yang akan diulang AksiN; // ------------------------------------- **counter; }**

# **Pengulangan Menggunakan while (lanj.)**

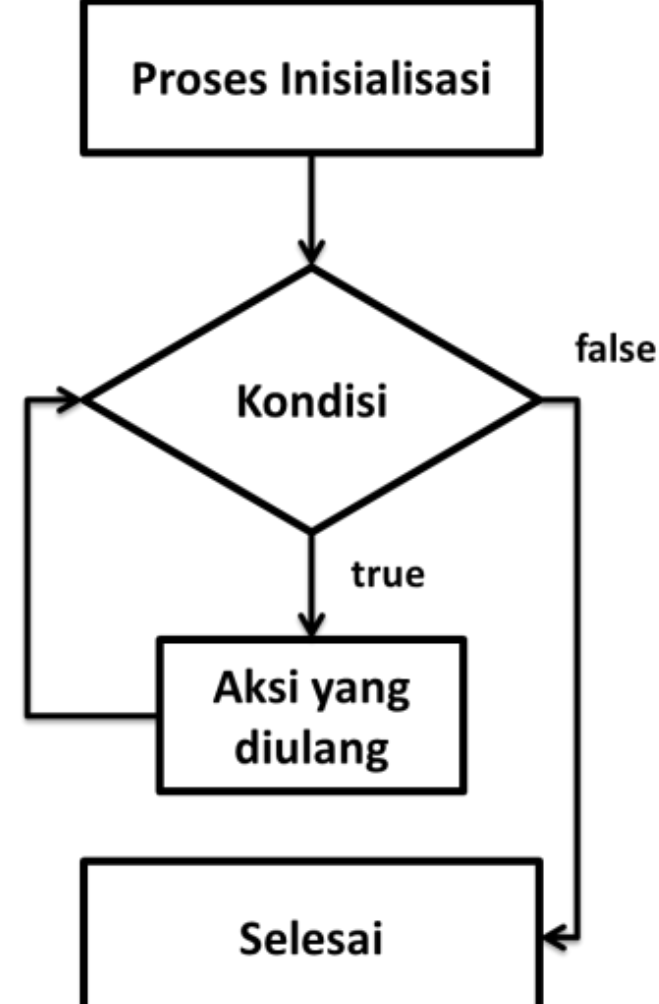

## **Pengulangan Menggunakan while (lanj.)**

### *counter increment*  **(i++** atau **i=i+1** atau **i+=1)**

*counter decrement*  **(i--** atau **i=i-1** atau **i-=1)**

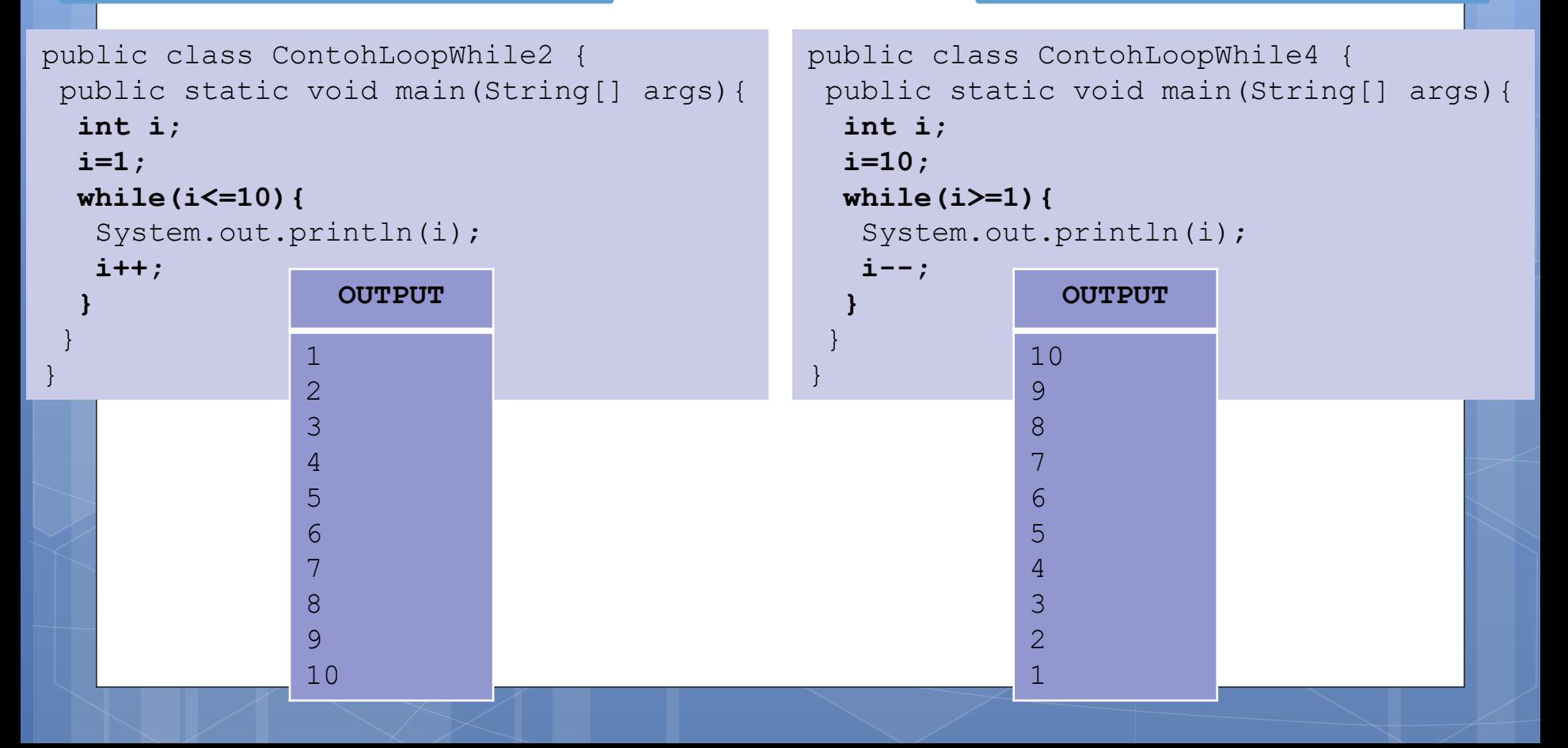

## **Pengulangan Menggunakan do-while**

Melakukan aksi terlebih dahulu, setelah itu baru melakukan pengecekan kondisi

// Bentuk umum pengulangan do-while terdiri dari beberapa // sintaks, sehingga wajib diapit oleh kurung kurawal. **inisialisasi;**

#### **do{**

```
Aksi1; // --------------------------------------
Aksi2; // Ini adalah blok Aksi yang akan diulang
AksiN; // --------------------------------------
counter;
}while(kondisi);
```
# **Pengulangan Menggunakan dowhile (lanj.)**

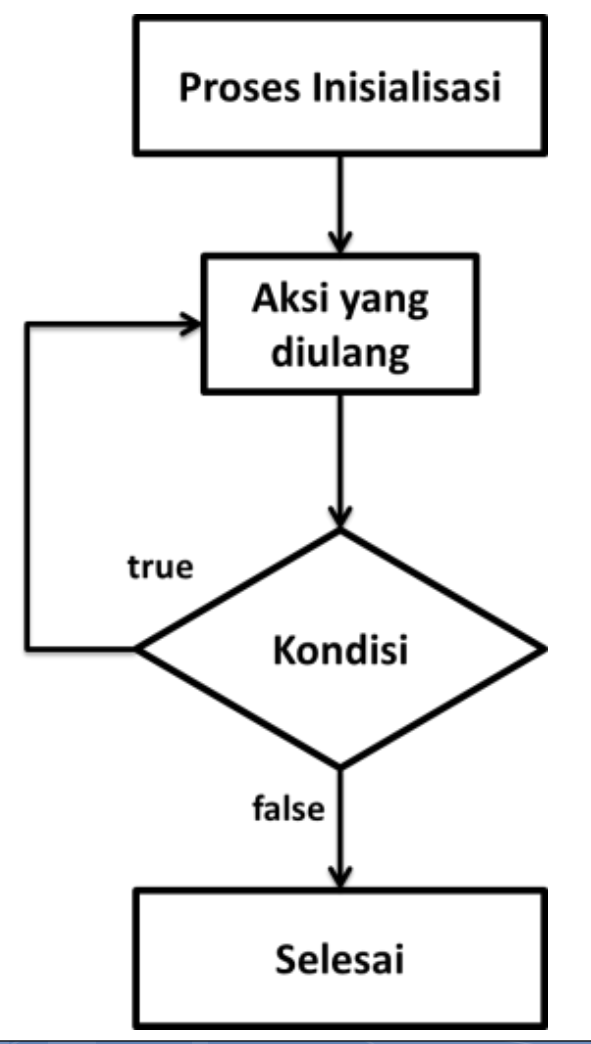

# **Pengulangan Menggunakan dodo-while (lanj.)**

### *counter increment*  **(i++** atau **i=i+1** atau **i+=1)**

*counter decrement*  **(i--** atau **i=i-1** atau **i-=1)**

**OUTPUT**

```
public class ContohLoopDoWhile2 {
public static void main(String[] args){
  int i;
  i=1;
  do{
   System.out.println(i);
   i++;
  }while(i<=10);
 }
}
                           OUTPUT
                          1
                          2
                          3
                          4
                          5
                          6
                          7
                          8
                          9
                                               public class ContohLoopDoWhile4 {
                                                public static void main(String[] args){
                                                 int i;
                                                 i=10;
                                                 do{
                                                  System.out.println(i);
                                                  i--;
                                                 }while(i>=1);
                                                }
                                               }
```
10

## **Perbedaan Kondisi Menggunakan for, while dan do-while**

 Pengulangan **for** dan **while** o **mengecek kondisi melakukan aksi**

 Pengulangan **do-while** o **melakukan aksi mengecek kondisi** o Melakukan aksi **minimal satu** kali, meskipun kondisi awal langsung bernilai *false*

# **Perbedaan Kondisi Menggunakan for, while dan do-while**

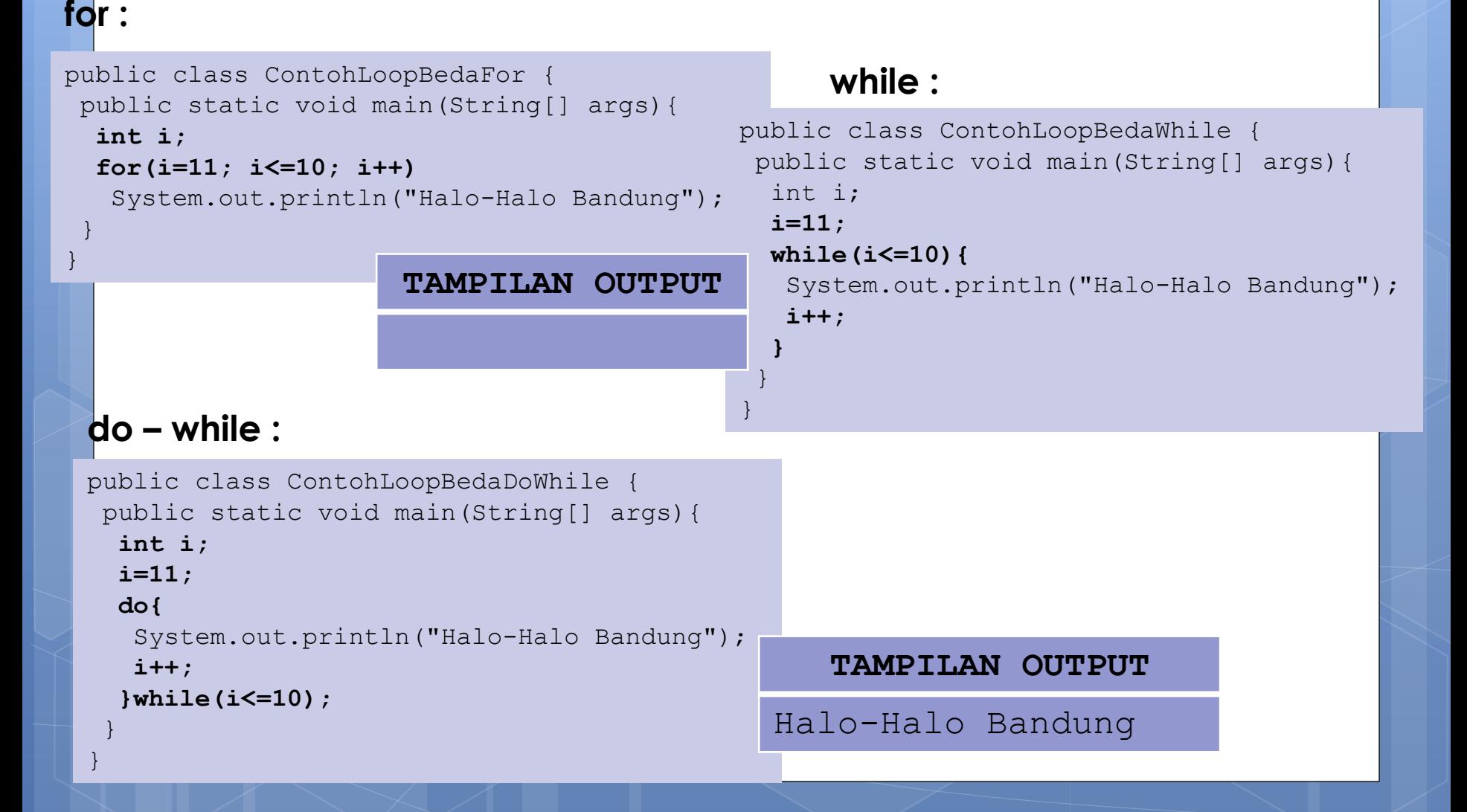

# **Seleksi didalam Pengulangan**

**bilangan ganjil diantara angka 1 s/d 10 :**

```
public class ContohIfDalamFor {
 public static void main(String[] args){
  int x;
  for(x=1; x<=10; x++){
   if(x%2!=0)
    System.out.print(x+" ");
  }
 }
}
                                      TAMPILAN OUTPUT
                                       1 3 5 7 9
```
# **Seleksi didalam Pengulangan**

#### **bilangan bulat positif atau negatif**

#### import java.util.Scanner;

```
public class ContohIfDalamDoWhile {
 public static void main(String[] args){
  Scanner input = new Scanner(System.in);
  int bil=0;
```
#### **do{**

```
System.out.print("Input Angka : ");
bil = input.nextInt();
```
#### **if(bil>0)**

System.out.println("Bilangan Positif");

#### **else if(bil<0)**

```
System.out.println("Bilangan Negatif");
```
#### **else**

}

}

```
System.out.println("Menutup Aplikasi");
}while(bil!=0);
```
#### **TAMPILAN OUTPUT**

Input Angka : 5 [enter] Bilangan Positif Input Angka : 1 [enter] Bilangan Positif Input Angka : -7 [enter] Bilangan Negatif Input Angka : 0 [enter] Menutup Aplikasi

```
import java.util.Scanner;
```

```
public class ContohNestedLoop1 {
 public static void main(String[] args){
  Scanner input = new Scanner(System.in);
  System.out.print("Input jumlah rangkaian : ");
  int x = input.nextInt();
  int a;
  int b;
  for(a=1; a<=x; a++){
   for(b=1; b<=3; b++)
    System.out.print(b+" ");
   System.out.println(a);
  }
 }
}
                                            TAMPILAN OUTPUT
                                Input jumlah rangkaian : 5 [enter]
                                1 2 3 1
                                  2 \t3 \t22 3 3
                                1 2 3 4
                                 1 2 3 5
```

```
import java.util.Scanner;
```
}

```
public class ContohNestedLoop2 {
public static void main(String[] args){
  Scanner input = new Scanner(System.in);
  System.out.print("Input panjang segitiga : ");
  int x = input.nextInt();
  int a;
  int b;
  a=1;while(a<=x){
   for(b=1; b<=a; b++)
    System.out.print("* ");
   System.out.println();
   a++;
  }
 }
                                       TAMPILAN OUTPUT
                                Input panjang segitiga : 4
                                *
                                * *
                                * * *
                                * * * *
```

```
import java.util.Scanner;
```
}

```
public class ContohNestedLoop3 {
 public static void main(String[] args){
  Scanner input = new Scanner(System.in);
  System.out.print("Input panjang matriks : ");
  int x = input.nextInt();
  int a;
  int b;
  a=1;while(a<=x){
  b=1;
   do{
    System.out.printf("%d,%d ", a, b);
   b++;}while(b<=x);
   System.out.println();
   a++;
  }
 }
                                         TAMPILAN OUTPUT
                                  Input panjang matriks : 3
                                  1,1 1,2 1,3
                                  2,1 2,2 2,3
                                  3,1 3,2 3,3
```
### **Seleksi didalam Pengulangan**

\* \* \* \* \*

```
public class ContohIfDalamNestedLoop1 {
 public static void main(String[] args){
  int a;
  int b;
  for(a=1; a<=5; a++){
   for(b=1; b<=5; b++)
    if(b==1 || a==5 || a==b)
     System.out.print("* ");
    else
     System.out.print(" ");
   System.out.println();
  }
 }
}
                                   TAMPILAN OUTPUT
                             Input panjang segitiga : 4
                             *
                             * *
                             * *
                             * *
```
### **Seleksi didalam Pengulangan**

```
Bersarang (lanj.) public class ContohIfDalamNestedLoop2 {
public static void main(String[] args){
  int a;
  int b;
  int maxIndex = 4;
  int temp=0;
  int data[] = \{5, 7, 3, 2, 8\};
  for(a=0; a<=maxIndex-1; a++){
   for(b=a+1; b<=maxIndex; b++){
    if(data[a]>data[b]){
     temp = data[a];
     data[a] = data[b];data[b] = temp;}
   }
  }
  for(a=0; a \leq maxIndex; a++)
   System.out.print(data[a]+" ");
 }
                                              TAMPILAN OUTPUT
                                     2 3 5 7 8
```
}

### **Menggunakan** *keyword continue* **dan** *break*

- *Keyword continue* digunakan untuk melewatkan semua aksi yang ada di bawah blok *continue.* 
	- Biasanya digunakan ketika menggunakan seleksi di dalam pengulangan.
- *Keyword break* digunakan untuk keluar dari blok seleksi ataupun pengulangan.

### **Menggunakan** *keyword*

import java.util.Scanner;

} }

```
public class ContohContinue {
public static void main(String[] args){
  Scanner input = new Scanner(System.in);
  int data[] = \{5, 7, 3, 2, 8\};
  int indeks = 0;
  int maxIndeks = 4;
  System.out.println("Data: 5, 7, 3, 2, 8");
  System.out.print("Angka yang dicari : ");
  int cari = input.nextInt();
  for(int i=0; i<=4; i++ ){
   if(data[i]==cari)
    continue; //melewatkan proses indeks++
   indeks++;
  }
  if(indeks==maxIndeks)
```
#### **TAMPILAN OUTPUT**

Data: 5,7,3,2,8 Angka yang dicari : 3 [enter] Angka 3 terdapat disalah satu rangkaian Data: 5,7,3,2,8 Angka yang dicari : 10 [enter] Angka 10 tidak ditemukan

```
System.out.println("Angka "+cari+" terdapat disalah satu rangkaian");
else
```

```
System.out.println("Angka "+cari+" tidak ditemukan");
```
### **Menggunakan** *keyword*

import java.util.Scanner;

}

```
public class ContohBreak {
public static void main(String[] args){
  Scanner input = new Scanner (System.in);
  int data[] = \{5, 7, 3, 2, 8\};
  int indeks = 0;
  int maxIndeks = 4;
  System.out.println("Data: 5, 7, 3, 2, 8");
  System.out.print("Angka yang dicari : ");
  int cari = input.nextInt();
  for(int i=0; i<=maxIndeks; i++ ){
   if(data[i]==cari)break; //jika ketemu, maka keluar pengulangan
   indeks++;
  }
  if(indeks>maxIndeks)
   System.out.println("Angka "+cari+" tidak ditemukan");
  else
   System.out.println("Angka "+cari+" berada pada urutan ke-"+(indeks+1));
 }
```
#### **TAMPILAN OUTPUT**

Data: 5,7,3,2,8 Angka yang dicari : 2 [enter] Angka 2 berada pada urutan ke-4 Data: 5,7,3,2,8 Angka yang dicari : 1 [enter] Angka 1 tidak ditemukan